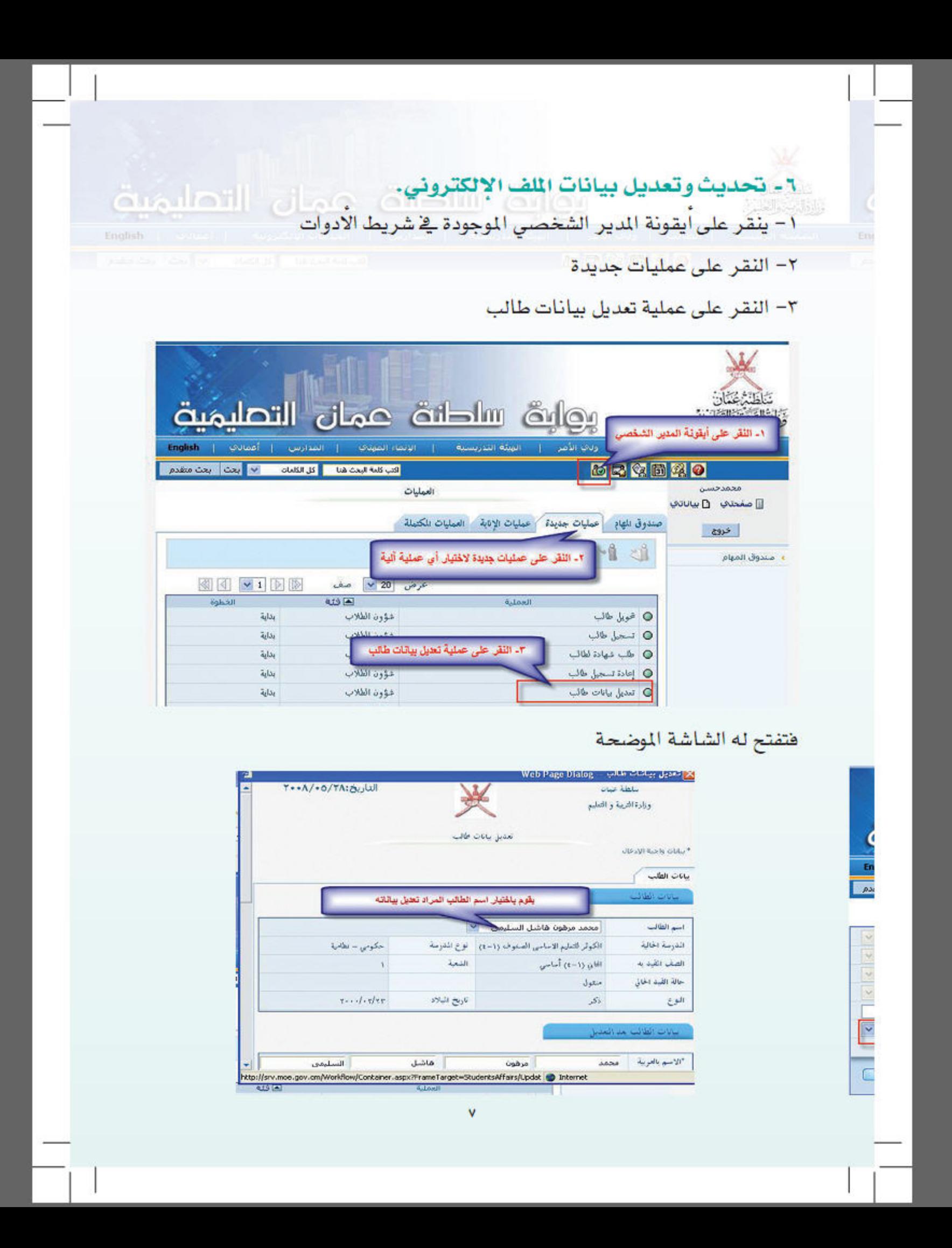

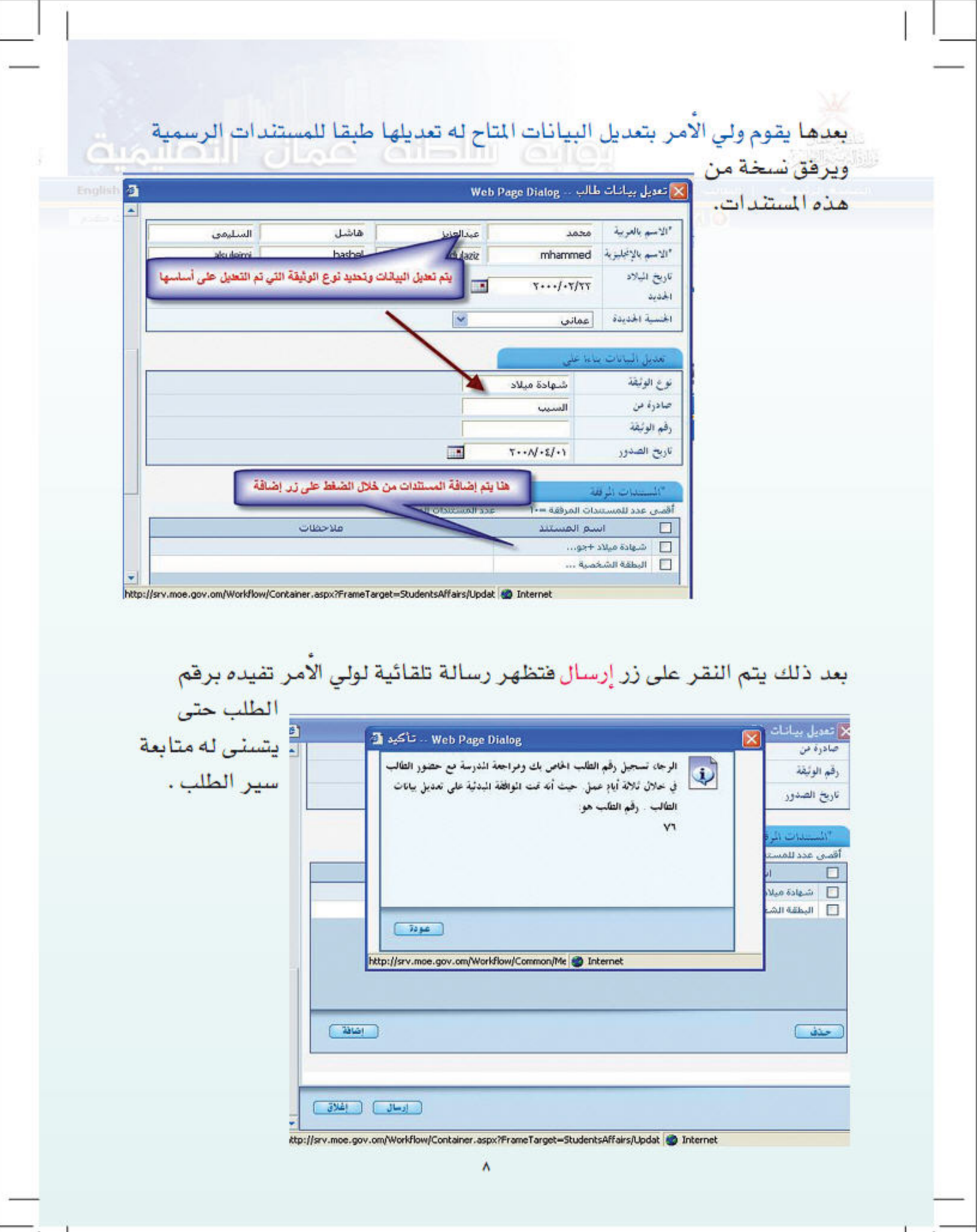

## يمكنه من خلال العمليات المكتملة متابعة الطلب كأي عملية آلية أخرى يقوم بطلبها

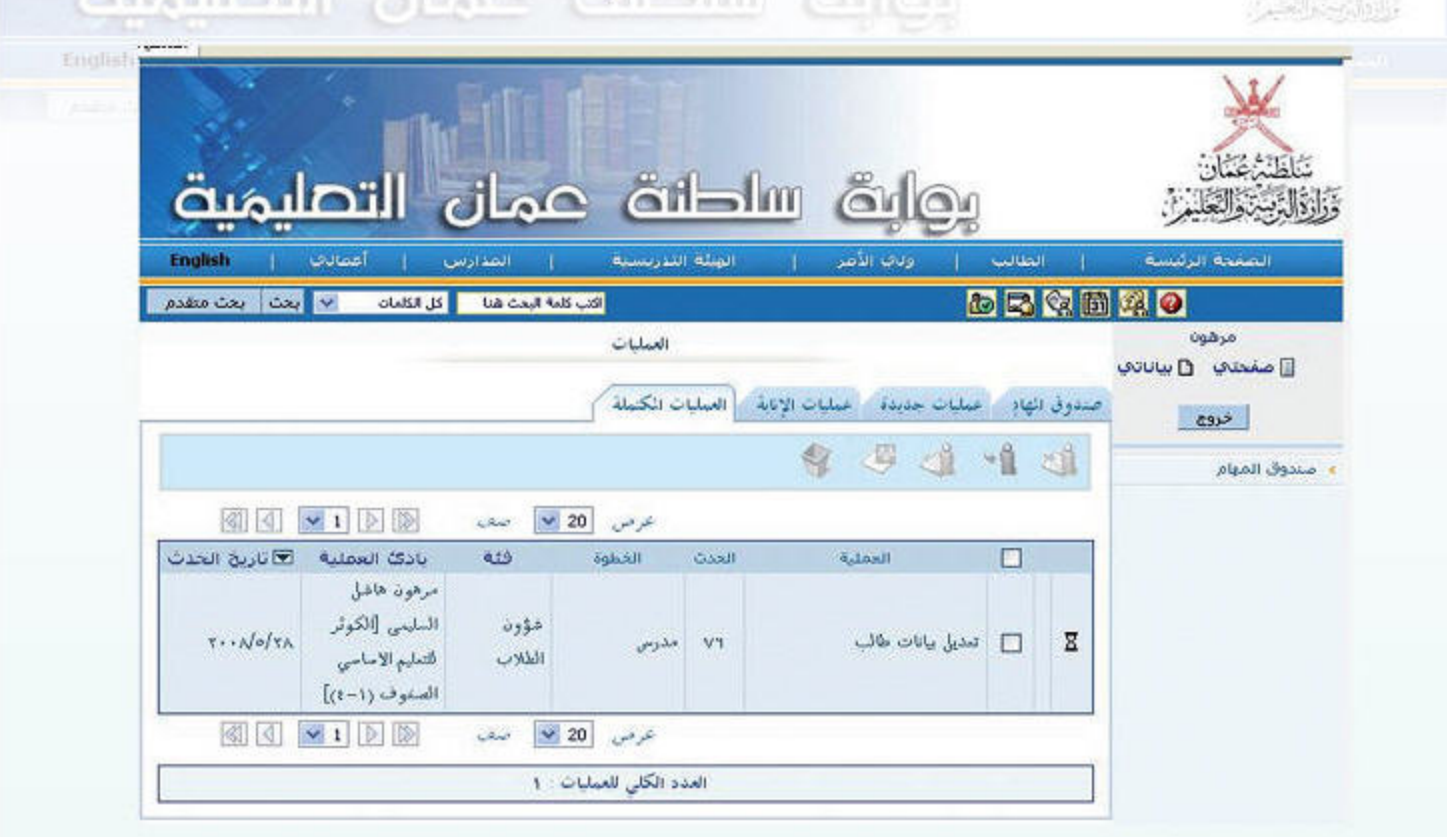